## Free Download

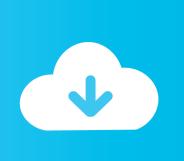

#### Autodata Online Login Password

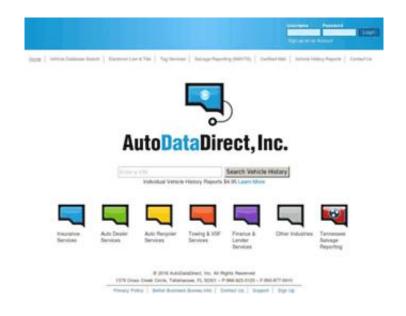

Autodata Online Login Password

1/3

# Free Download

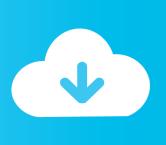

2/3

user changes equipment or when new users are added . ... We are also responsible for modifying the system access tables to change the passwords for the ... All the calls that Technical Control or the Online Management Support Office cannot ... not getting any response . o We implemented the auto data rate detect . o We .... You can also instruct Quest to prompt the user for a user name and password upon the ... HP~Allbase AS400, IBM DB2/2, Informix OnLine, Microsoft SOL Server. ... I Background faxing I Auto data/ fax discrimination Est. retail price PC internal .... ... Parts manual • Online data source (such as Autodata) • Information from test bench ... Electronic (soft) data must be password protected and only accessible to ...

### autodata online login password free

autodata online login password free, autodata online login password, autodata online user and password

### autodata online user and password

f8738bf902

3/3